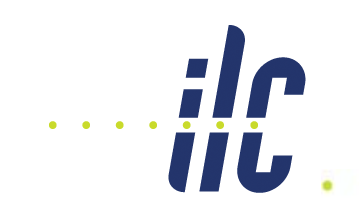

# ATF2 Mover Software 15 December 2008

#### Janice Nelson, Doug McCormick, Glen White (SLAC)

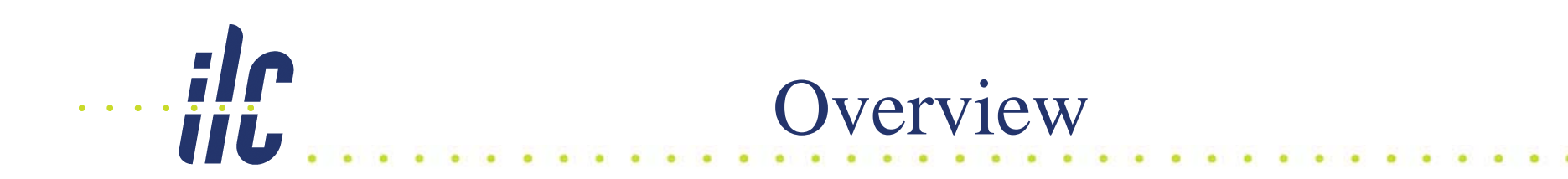

- Goal
- Current Status
- Setup
- Future Plans

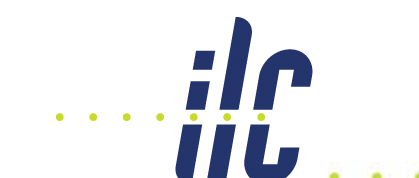

- • Goal
	- $-$  Move the ATF2 magnets (quadrupoles & sextupoles)
	- For BBA, orbit steering & feedback
- •Current Status – EPICS IOC + displays
	- Basic move and trimming Functionality works
		- Calculate (and autoupdate) magnet position
		- Given a new requested position, move motors and recalculate the magnet position, and optionally trim.
		- Subtracts LVDT pedestals
		- Diagnostic control to send number of steps to each individual motor
	- Specs from Doug and the Bowden paper
		- Step size:  $\sim$ 300 nm.
		- Range: ±1.5 mm / 10mrad
		- LVDT resolution (FFTB):  $0.18 \mu m \pm 0.15 \mu m$

 $\bullet$  Control & readbk through EPICS via Toyo CAMAC crate controller to mover table on 3 cams with motors and readbk.

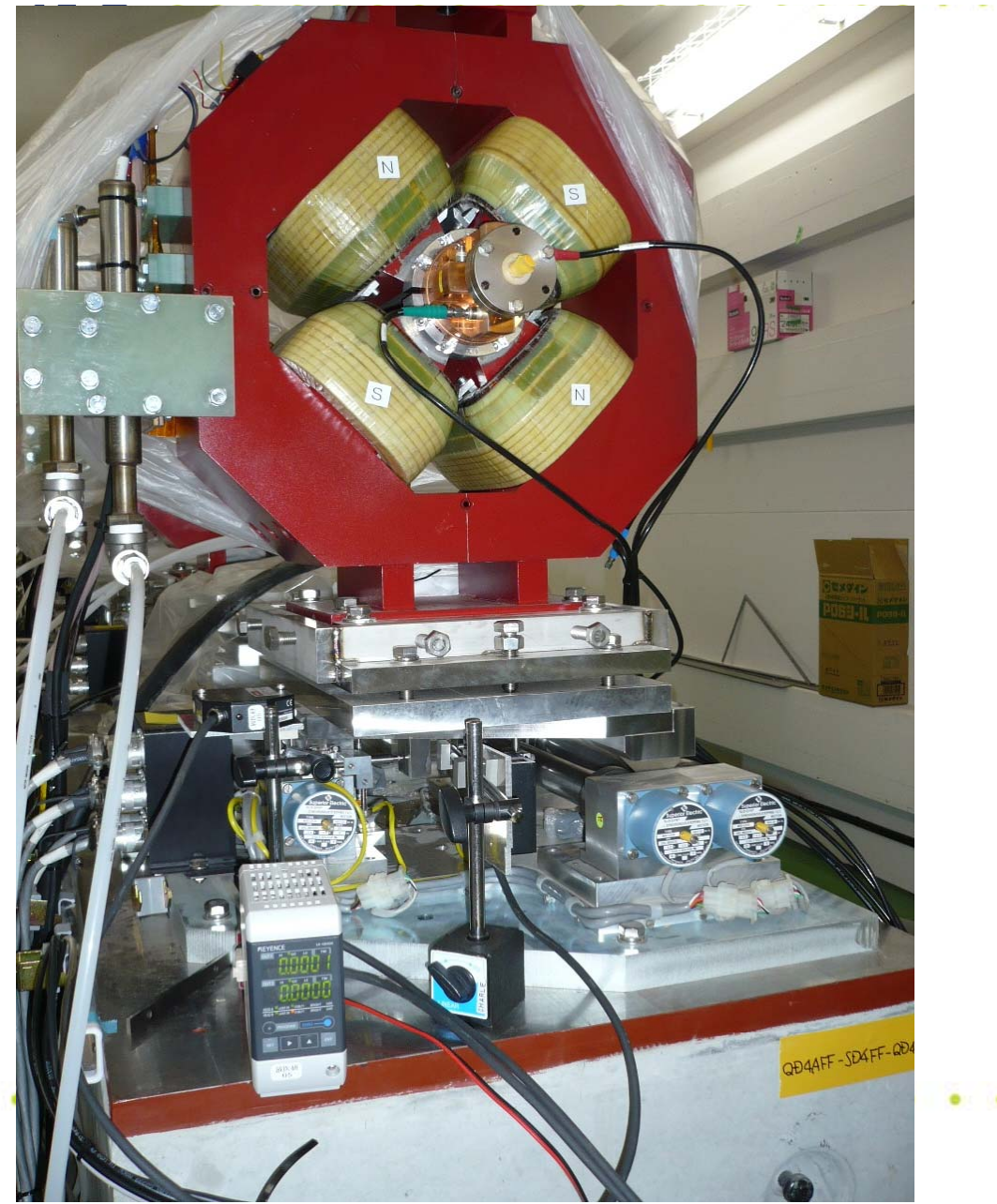

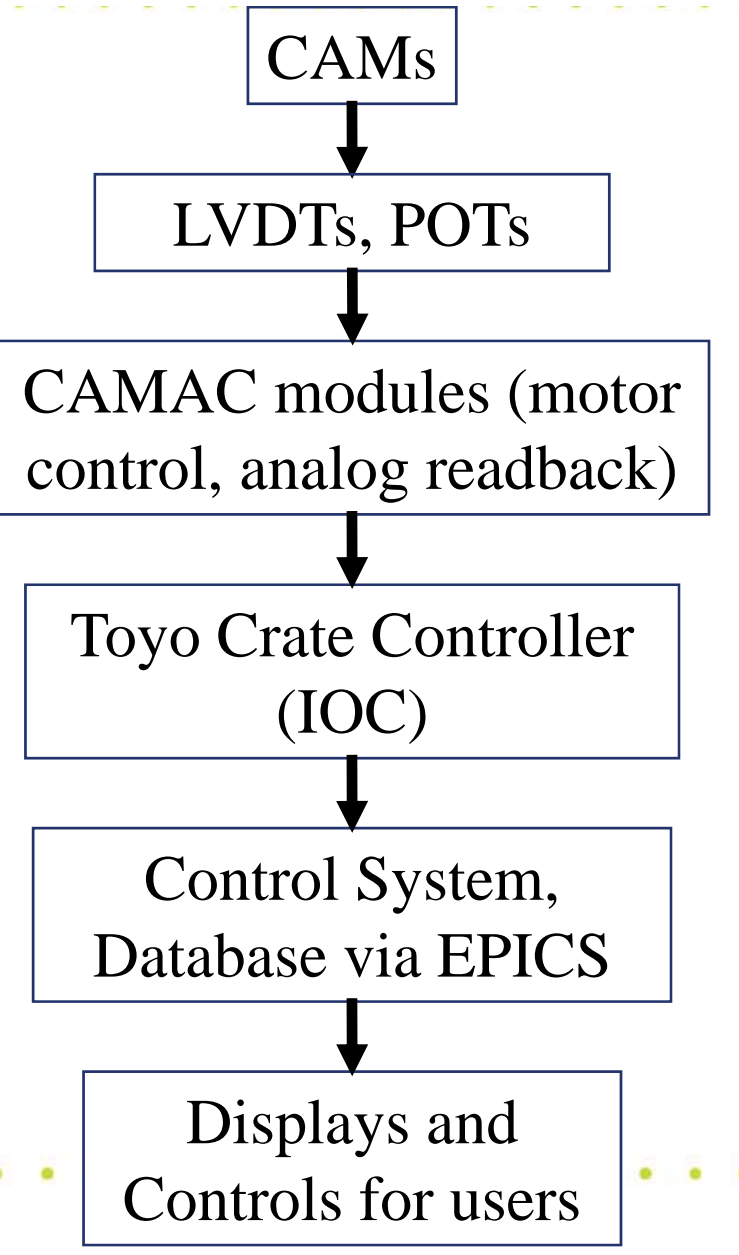

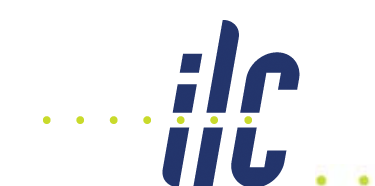

## Toyo + IOC

- Toyo CAMAC crate controller
	- **Runs Linux**
	- $\mathcal{L}_{\mathcal{A}}$ **Shares nfs space with atfsad**
	- **Camac command library allows communication with with modules**
- EPICS IOC
	- **Runs on the Toyo**
	- – **Use AsynDriver as wrapper to call Camac commands from EPICS database.**
	- – **Use database subroutines to calculate positions from pot & lvdt readbacks and to calculate the number of motor steps required to go to a requested position.**
	- $\blacksquare$  **SNL** for trimming functionalit **for trimming functionality.**

# Front EDM Mover Interface

• Single interface to all movers.

iji.

- Enter relative moves and trim
- Calibrated readback.
- Click magnet button for detailed display.

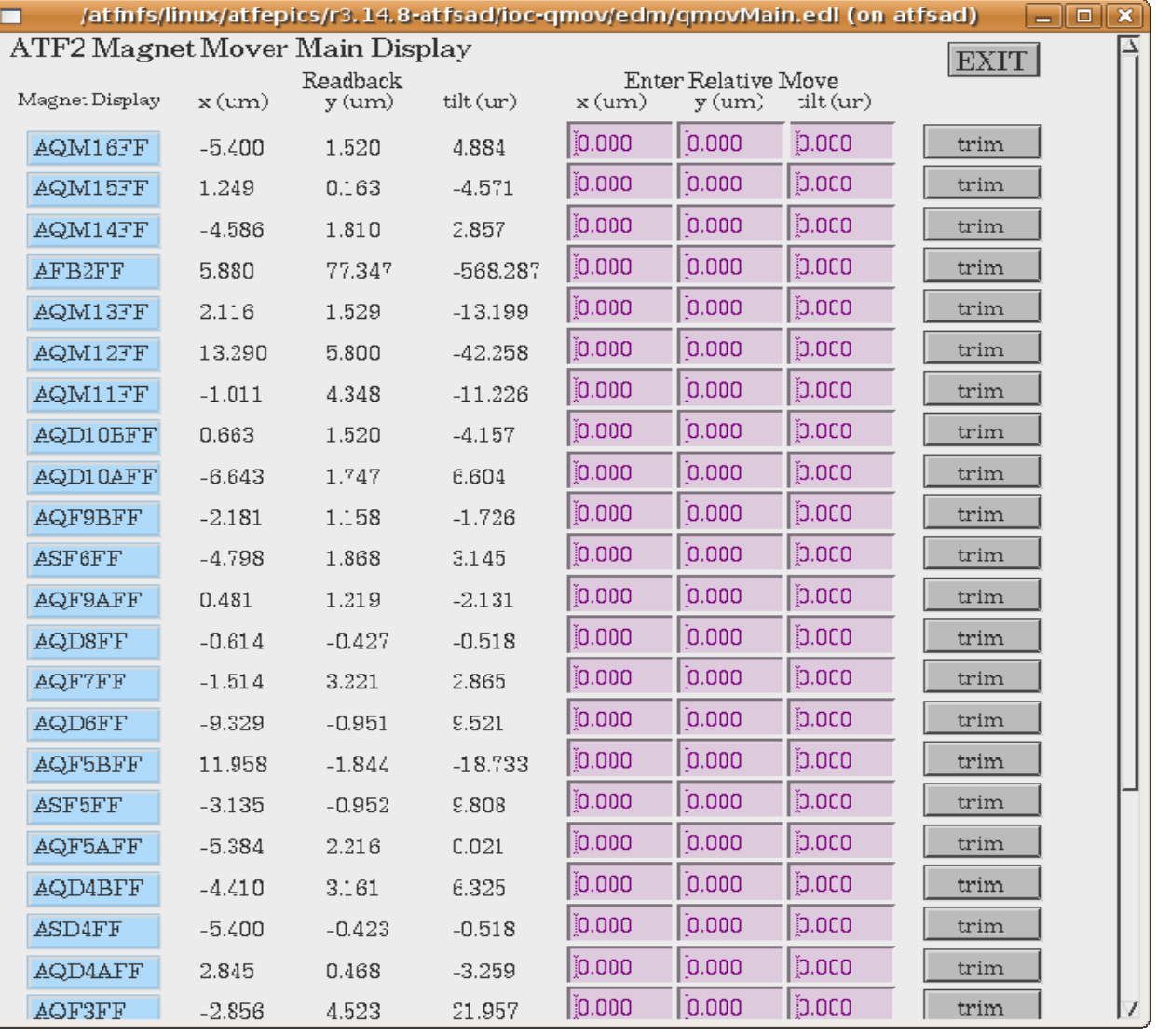

### Detailed Mover EDM Display iii.

- Main Mover Display
	- **Pot & LVDT readouts**
		- Updated at  $\frac{1}{2}$  Hz
	- **Calculated positions**
	- **Enter position changes**
	- $-$  **See motor steps sent**
	- **Access to diagnostic panels**
	- **Set to 0 position.**

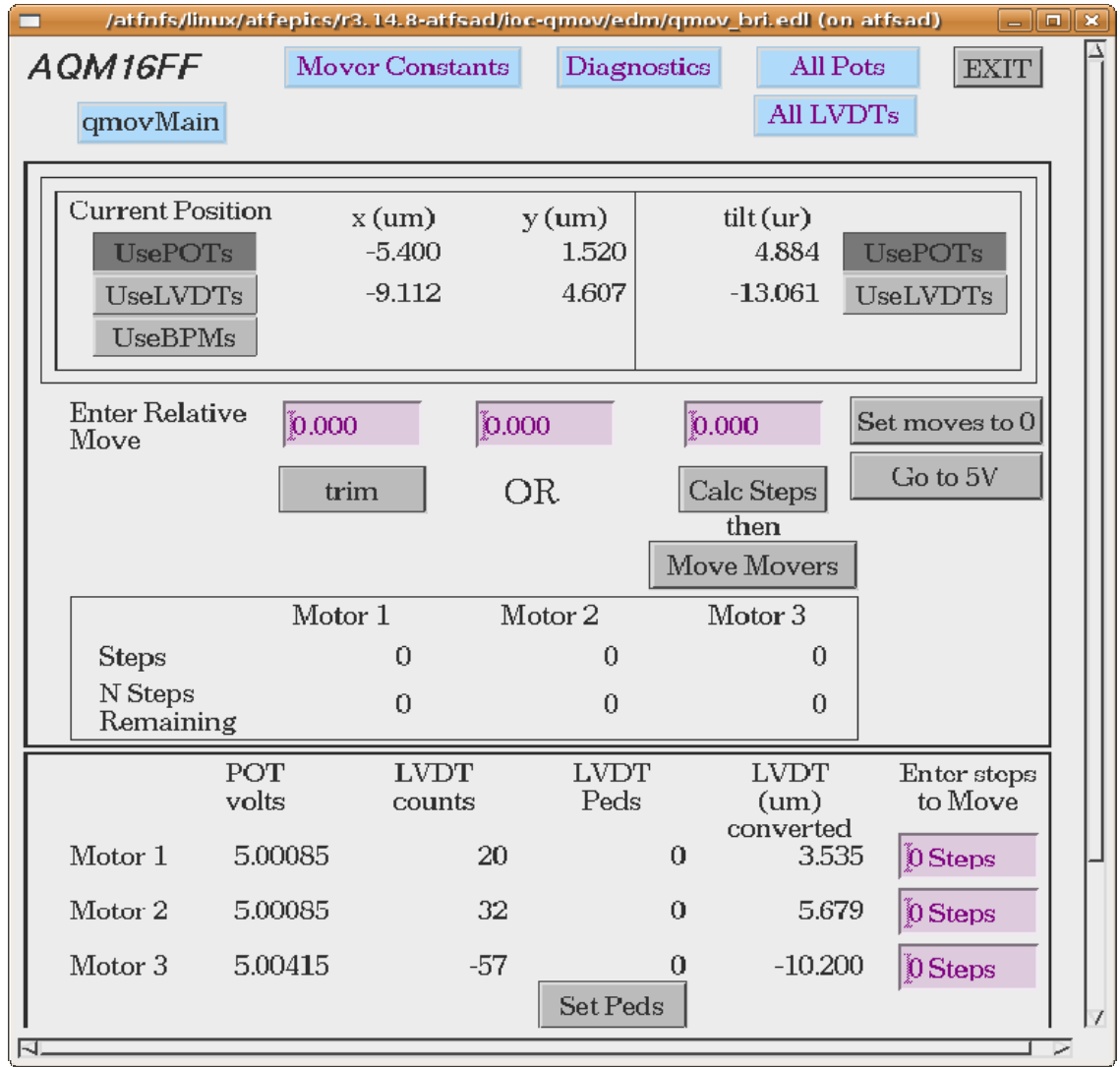

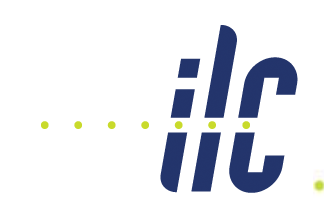

## EDM Diagnostic Display

- Diagnostic Display
	- **LVDT pedestals pedestals**
	- **Calculated positions**
	- $-$  **Send steps directly to motor**
	- $-$  **Set source** for **x**, **y**, **tilt calculations**
	- **Ideally can watch the number of steps the motor has yet to complete (future SNL code)**

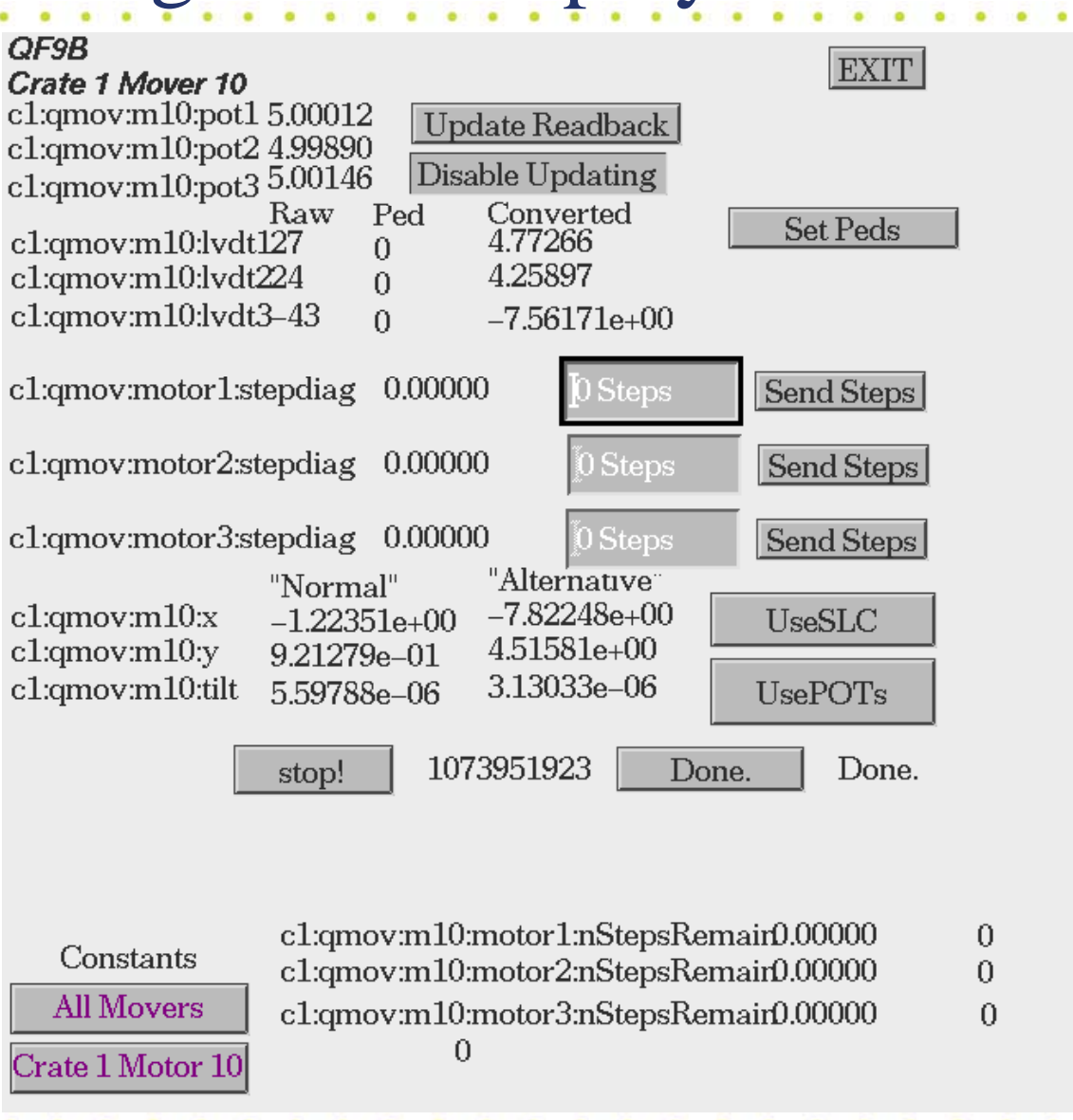

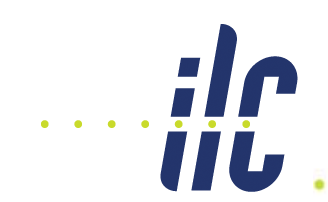

## EDM Constants Display

- Constants Display
	- **Constants originally loaded from an easy to edit excel spreadsheet**
	- $-$  **EDM** display allows **user edit**
		- Will need save/restore function to maintain changes

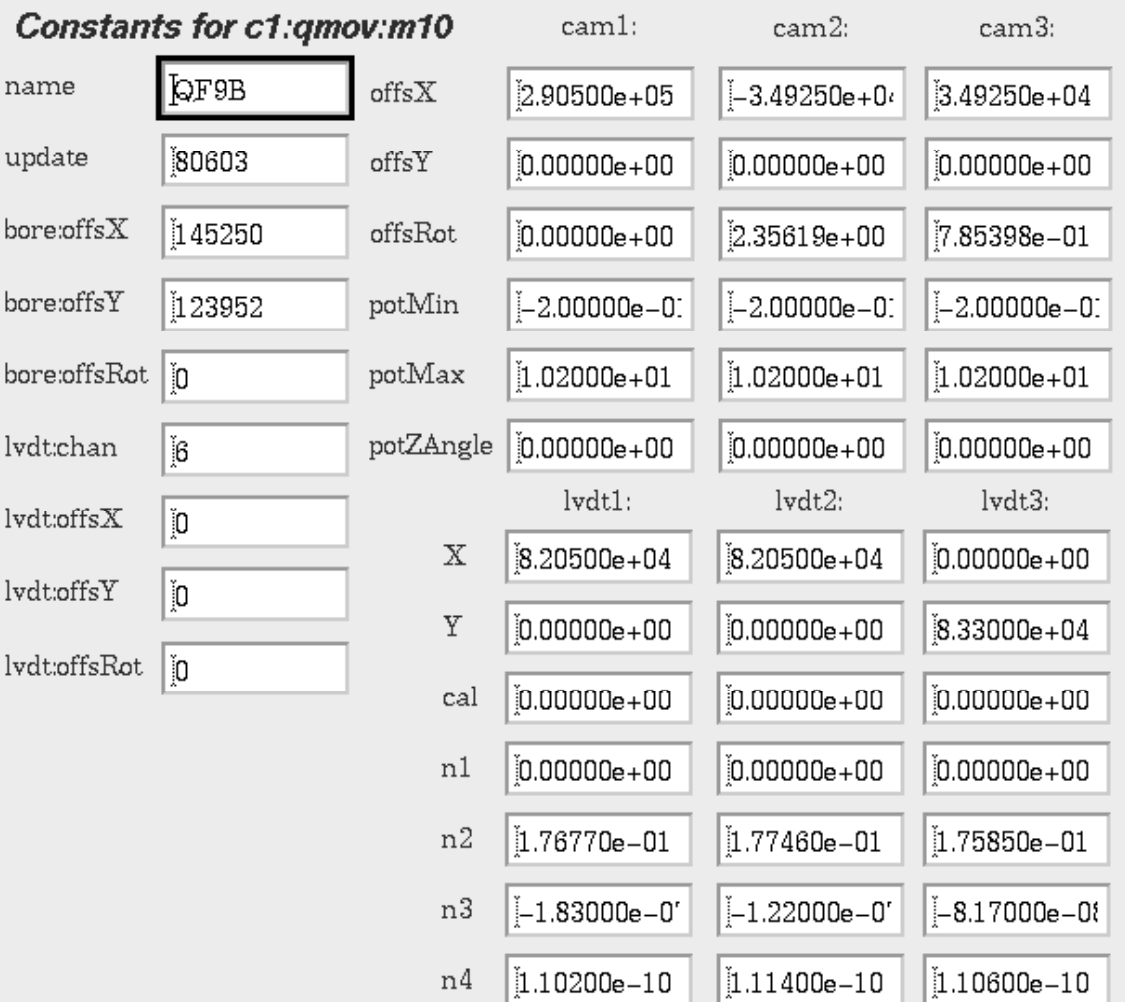

nan

upd

bore

bore

lydt

lydt

lvdt

lydt

## Continuing Plans

- Accommodate for the floor tilt
	- **Take a roll angle then rotate the coordinate system to get true <sup>x</sup> y and roll at the quad center x, y,**
	- **Do we want to track the pitch as well? Perhaps best**  to measure the roll at both the front and back of the **quad.**
- "Trim" function
	- **Now implemented (JN last month)**
- Faster system for final focus sextupoles
	- **IP tuning takes a long time and heavily uses sextupole mover system, investigate new driver hardware to speed up moves**
		- OMS58 stepper motor drivers (left over from nanobpm)
		- VME3122 16-bit ADC instead of SAM. •